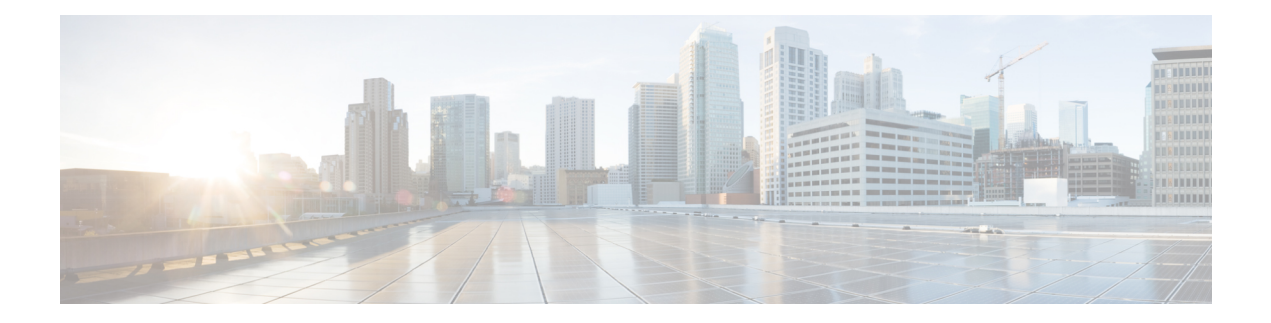

# **Elastic Services Controller** の概要

CiscoElasticServicesController(ESC)は、仮想ネットワーク機能(VNF)のライフサイクルを 管理する仮想ネットワーク機能マネージャ(VNFM)です。ESCでは、仮想サービスをプロビ ジョニングすることによって、エージェントレスのマルチベンダーVNF管理を行えます。ESC は VNF の正常性を監視し、ネットワーク機能仮想化(NFV)環境の俊敏性、柔軟性、および プログラマビリティを向上させます。この機能は、これらのルールの結果に基づいてトリガー されるアクションを監視し、関連付けるためのルールを定義するための柔軟性を提供します。 モニタリングの結果に基づいて、ESC は VNF でスケールインまたはスケールアウトの操作を 実行します。VM 障害が発生した場合、ESC は自動 VM リカバリもサポートします。

ESC は、シスコおよびその他のサードパーティ製アプリケーションと完全に統合されていま す。スタンドアロン製品として、ESC を VNF マネージャとして展開できます。ESC は Cisco Network Services Orchestrator (NSO) と統合し、オーケストレーションとともに VNF 管理を提 供します。ESC は VNF マネージャとして、仮想マネージドサービスと、仮想パケットコア、 仮想ロードバランサ、仮想セキュリティサービスなどのすべてのサービスプロバイダーのNFV 展開を対象とします。複雑なサービスには複数のVMが含まれており、それらの間に依存関係 がある単一のサービスとして調整されています。

- Elastic Services Controller [の主な機能](#page-0-0) (1ページ)
- ESC [アーキテクチャ](#page-1-0) (2 ページ)
- ESC [ライフサイクルについて](#page-2-0) (3 ページ)

## <span id="page-0-0"></span>**Elastic Services Controller** の主な機能

- マルチベンダー OSS、NFVO、VNF、VIM のサポートを可能にするオープンなモジュラ アーキテクチャを提供します。
- 単一の設定ポイントを使用して、仮想化サービスのエンドツーエンドの動的プロビジョニ ングとモニタリングを提供します。
- ライフサイクル管理のさまざまなフェーズでカスタマイズを提供し、同時に、VM、サー ビスアドバタイズメント、およびカスタムアクションをモニタリングします。
- •統合された Monitoring Actions(MONA)エンジンによるエージェントレス モニタリング を提供します。モニタリングエンジンは、VMのスケールインとスケールアウトを決定す る単純なルールと複雑なルールを提供します。
- ネットワークの負荷に基づいてスケールインとスケールアウトのオプションを提供しま す。
- 修復の一環として検出されたモニタリングエラーとしきい値の条件に基づいて、VMを展 開、再起動、または再展開します。
- VNFの展開とライフサイクル管理を迅速化することで、サービスの俊敏性をサポートしま す。
- マルチテナント環境をサポートします。
- •複数の VIM への VM の展開をサポートします (OpenStack のみ)。
- OpenStack で ESC ユーザの非管理者ロールをサポートします。
- OpenStack で IPv6 をサポートします。
- OpenStack でデュアル スタック ネットワークをサポートします。
- REST および NETCONF/YANG インターフェイスをサポートし、階層構成とデータのモ ジュール性を提供します。
- VNF ライフサイクル管理操作のサブセットに対して ETSI MANO インターフェイスをサ ポートします。
- ETSI パフォーマンスレポートをサポートします。
- 単一または複数の AWS VIM での VM の展開をサポートします。
- ESC REST API と ETSI API の両方を使用した VMware vCloud Director VIM への vApp の展 開をサポートします。
- アクティブ/アクティブ設定での D-MONA の展開とモニタリングをサポートします。 Distributed Monitoring and Actions(D-MONA)は、VNF をモニタリングするためのスタン ドアロン モニタリング コンポーネントです。
- ブラウンフィールド VM の展開をサポートします。
- スケーリング中のリソース値の一貫した順序付けをサポートします。

## <span id="page-1-0"></span>**ESC** アーキテクチャ

CiscoElasticServicesController(ESC)は、マルチベンダーサポートを可能にするオープンなモ ジュラアーキテクチャとして構築されています。ESC では VNF のライフサイクル管理が実行 されます。つまり、VNF のオンボーディング、展開、モニタリング、および KPI 要件に基づ く修復やスケーリングなどの VNF レベルのライフサイクルの決定が行われます。ESC とその 管理対象 VNF は、仮想インフラストラクチャ マネージャ(VIM)内で実行される VM として 展開されます。現在サポートされている VIM は、OpenStack、VMware vCenter、および AWS です。ESCコアエンジンは、トランザクション、検証、ポリシー、ワークフロー、およびVM ステートマシンを管理します。ESCのモニタリングおよびアクションサービスエンジンは、複 数のモニタリング方式に基づいてモニタリングを実行します。イベントは、モニタリングアク ションに基づいてトリガーされます。モニタリングエンジンは、カスタム モニタリング プラ グインもサポートします。

ESCは高可用性用に設定できます。詳細については、Cisco [ElasticServicesController](http://www.cisco.com/c/en/us/support/cloud-systems-management/elastic-services-controller-esc/products-installation-guides-list.html)インストー [ルおよびアップグレードガイド](http://www.cisco.com/c/en/us/support/cloud-systems-management/elastic-services-controller-esc/products-installation-guides-list.html) [英語] を参照してください。

ESC では、REST、NETCONF/YANG、および ETSI NFV MANO NB API (ETSI API) を使用し て、トップ オーケストレーション レイヤと情報が交換されます。オーケストレーションレイ ヤは、Cisco NSO、サードパーティの OSS、または NFV Orchestrator にすることができます。 ESC は、NETCONF/YANG ノースバウンド インターフェイス サポートを使用して NSO と統合 されます。設定テンプレートである仮想ネットワーク機能記述子(VNFD)ファイルは、VNF の展開パラメータと運用動作を記述するために使用されます。VNFDファイルは、VNFをオン ボーディングし、VNFインスタンスのライフサイクルを管理するプロセスで使用されます。次 の図は、Cisco Elastic Services Controller アーキテクチャを表しています。

```
図 1 : Cisco Elastic Services Controller アーキテクチャ
```
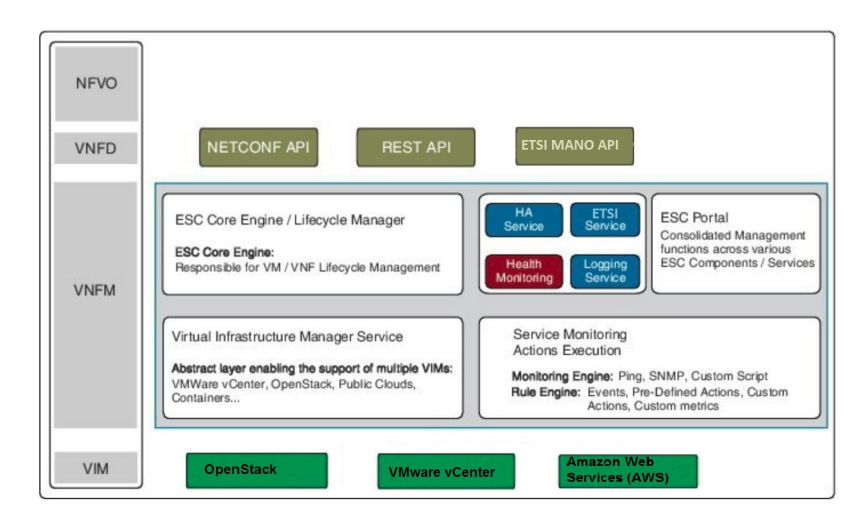

## <span id="page-2-0"></span>**ESC** ライフサイクルについて

Cisco Elastic Services Controller (ESC) は、動的な環境で汎用仮想ネットワーク機能(VNF)に おける VNF ライフサイクルのすべての側面を管理する単一の制御ポイントを提供します。ま た、ETSI VNF 管理およびオーケストレーション(MANO)リファレンスアーキテクチャに準 拠したオープンな標準ベースのプラットフォームを通じて、高度な VNF ライフサイクル管理 機能を提供します。

OpenStackまたはVMware vCenterのいずれかで、仮想インフラストラクチャドメイン内のVNF をオーケストレーションできます。VNF 展開は、サービスリクエストとして開始されます。

サービスリクエストは、XML ペイロードと設定パラメータから成るテンプレートで構成され ます。

VNF は、OpenStack または VMware vCenter に展開できます。ハイブリッド VNF 展開はサポー トされていません。 (注)

ESC は、VNF のライフサイクル全体を管理します。VNF 展開は、ノースバウンド インター フェイスまたは ESC ポータルを介してサービスリクエストとして開始されます。

次の図は、ESC のライフサイクル管理を示しています。

図 **2 : ESC** ライフサイクル

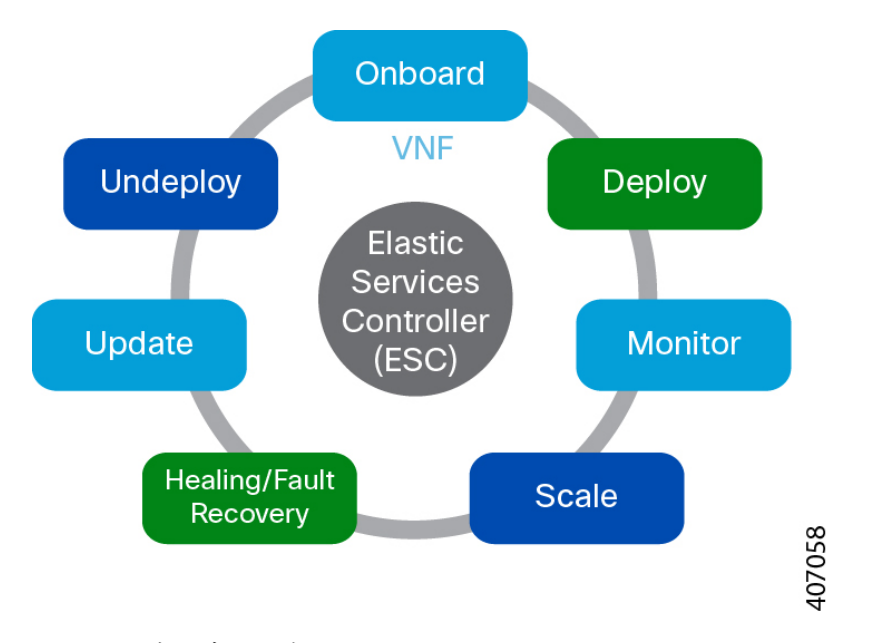

• オンボーディング:ESC では、OpenStack および VMware vCenter でサポートするための前 提条件を満たしている限り、新しい VNF タイプをすべてオンボーディングできます。た とえば、OpenStack では、Cisco ESC は raw イメージ、qcow2、および vmdk ディスク形式 をサポートします。ESC は、VNF ブートストラップメカニズムのコンフィグドライブも サポートします。新しい VNF タイプの XML テンプレートを定義して、ESC で VNF をオ ンボードできます。

ETSIAPIを使用して、VNFはNFVOにオンボードされます。詳細については、CiscoElastic Services Controller ETSI NFV MANO ユーザガイド [英語] の「VNF Lifecycle Operations」セ クションの前提条件を参照してください。

• 展開:VNF が展開されると、ESC が新しいサービスにデイゼロ設定を適用します。一般 的な設定には、新しい仮想リソースをシステムで使用可能にするためのログイン情報、ラ イセンス、接続情報(IPアドレス、ゲートウェイ)、およびその他の静的パラメータが含 まれます。また、新しい VNF のライセンスもアクティブにします。

識別子は、ライフサイクルのこの段階で、ETSIAPIを使用して作成されます。詳細につい ては、Cisco Elastic Services Controller ETSI NFV MANO ユーザガイド [英語] の「Creating VNF Identifier」セクションを参照してください。

- モニタリング:ESC は、ICMP ping、SNMP などのさまざまな方法を使用して仮想マシン の正常性をモニタします。また、CPU使用率、メモリ消費量、その他のコアパラメータな どの評価指標を追跡します。リクエスタは、仮想マシンの起動と管理に通常関連するすべ ての特性(vCPU、メモリ、ディスク、モニタリング KPI など)を XML テンプレートで 指定できます。また、サービスパフォーマンス関連のメトリックおよびユーザが定義する その他の主要なパラメータをモニタするための複雑なフレームワークも提供します。
- 修復:ESC は障害が発生したときに VNF を修復します。障害シナリオは、データモデル の KPI セクションで設定されます。ESC は KPI を使用して VM をモニタします。イベン トはKPI条件に基づいてトリガーされます。トリガーされるすべてのイベントに対して実 行されるアクションは、展開時にルールセクションで設定します。
- 更新:ESC では、展開が成功した後で展開を更新できます。すべての更新(つまり、 vm\_group の追加や削除、vm\_group でのエフェメラルネットワークの追加や削除、および vm\_group でのインターフェイスの追加や削除)を単一の展開で実行することも、個別に 実行することもできます。
- 展開解除:ESCでは、すでに展開されているVNFを展開解除できます。この操作は、ノー スバウンド API を使用するか、または ESC ポータルを介して実行されます。

ETSI API を使用して VNF を削除すると、関連する識別子も削除されます。

ETSI APIを使用した完全なVNFライフサイクル操作については、Cisco ElasticServicesController ETSI NFV MANO ユーザガイド [英語] を参照してください。 (注)

次のセクションでは、OpenStack および VMware vCenter に VNF を展開する方法について説明 します。

### **OpenStack** での **VNF** の展開

ESC では、VNF の展開は、ESC ポータルまたはノースバウンド インターフェイスから発信さ れるサービスリクエストとして開始されます。サービスリクエストは、XML ペイロードから 成るテンプレートで構成されます。これらのリソースは、OpenStackで使用できるか、ESCポー タルまたはノースバウンド インターフェイスを使用して ESC で作成できる必要があります。 ESCでのリソース管理の詳細については、リソース管理の概要を参照してください。展開デー タモデルは、OpenStack に VNF を展開するためのリソースを参照します。

リソースの設定方法に基づいて、次のいずれかの方法で VNF を展開できます。

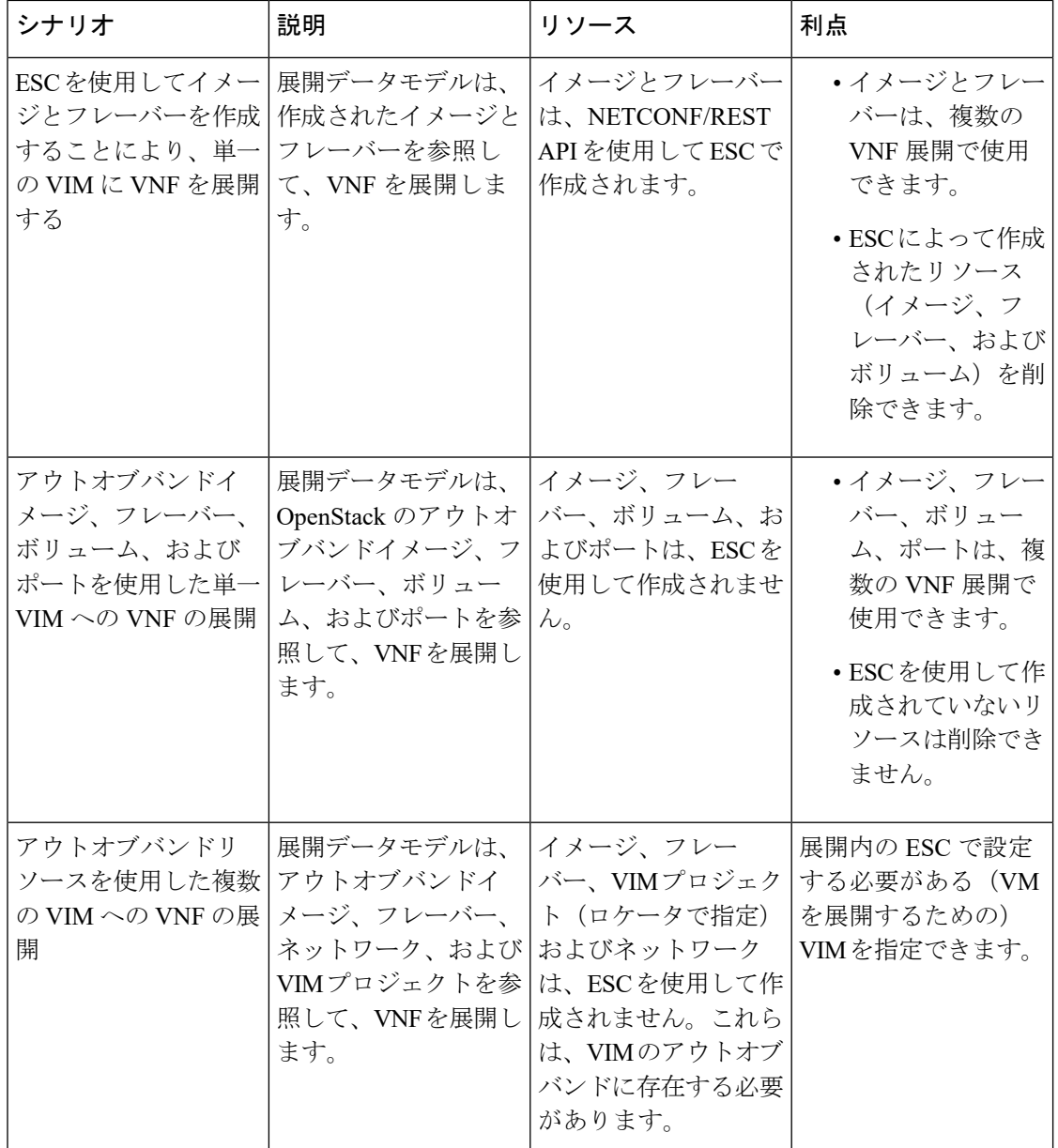

(注)

OpenStack での VNF の展開の詳細については、OpenStack [での仮想ネットワーク機能の展開を](Cisco-Elastic-Services-Controller-User-Guide-5-4_chapter12.pdf#nameddest=unique_13) 参照してください。

#### **VMware vCenter** での **VNF** の展開

ESC では、VNF の展開は、ESC ポータルまたはノースバウンド インターフェイスから発信さ れるサービスリクエストとして開始されます。サービスリクエストは、ネットワーク、イメー ジなどのXMLペイロードから成るテンプレートで構成されます。これらのリソースは、VMware vCenterで使用できる必要があります。ESCでのVMリソースの管理の詳細については、リソー

ス管理の概要を参照してください。展開データモデルは、VMware vCenter に VNF を展開する ためのリソースを参照します。

VMware vCenter に VNF を展開する場合は、VMware vCenter ですでに使用可能なアウトオブバ ンドイメージを使用するか、ESC ポータルまたは REST API を使用してイメージを作成できま す。ESC ポータルでのイメージの作成の詳細については[、イメージの管理](Cisco-Elastic-Services-Controller-User-Guide-5-4_chapter3.pdf#nameddest=unique_14)を参照してくださ い。展開データモデルは、VNF を展開するためにこれらのイメージを参照します。

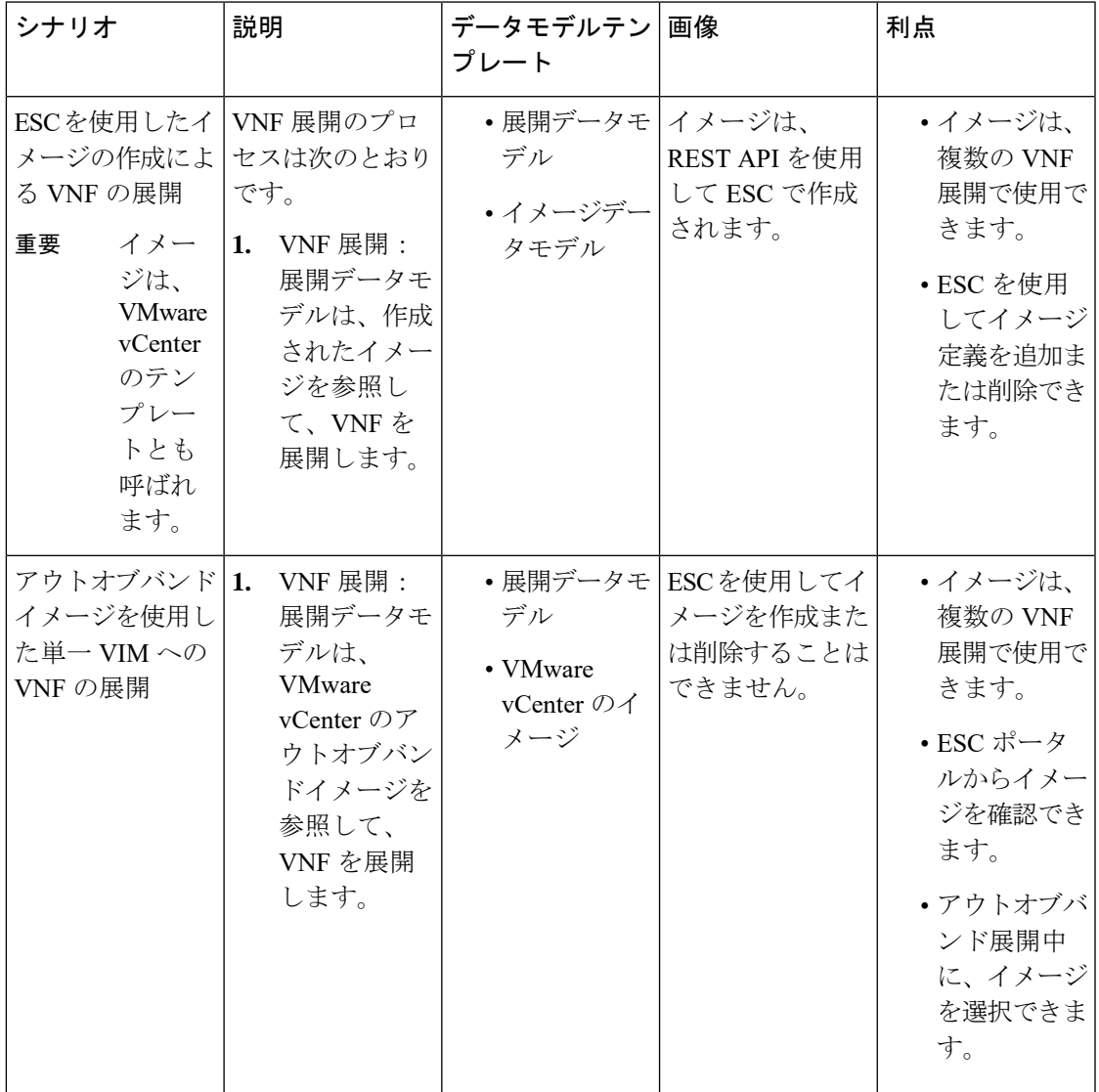

VMware vCenter での VNF の展開の詳細については、VMware vCenter [のイメージ](Cisco-Elastic-Services-Controller-User-Guide-5-4_chapter15.pdf#nameddest=unique_15)を参照してく ださい。

**ESC** ライフサイクルについて

I